# **EDITORIAL NORAY, S.A. PRONTUARIO DEL AMSTRAD**

**PALABRAS CLAVE DEL BASIC COMANDOS OPERATIVOS COMANDOS GRAFICOS Y SONOROS COMANDOS DE COLOR ESTAMENTOS DEL BASIC FUNCIONES DEL BASIC OPERADORES DEL BASIC OPERADORES LOGICOS MENSAJES DE ERROR TOKENS DEL BASIC**

# TODO LO QUE NECESITA AL ALCANCE DE LA MANO

### **SIGNIFICADO DE LAS CLAVES**

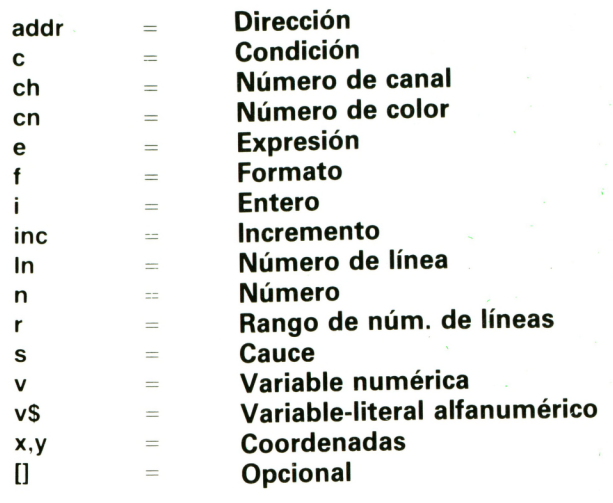

# **INSTRUCCIONES DE PROGRAMACION**

# **PALABRA SINTAXIS DEFINICION**

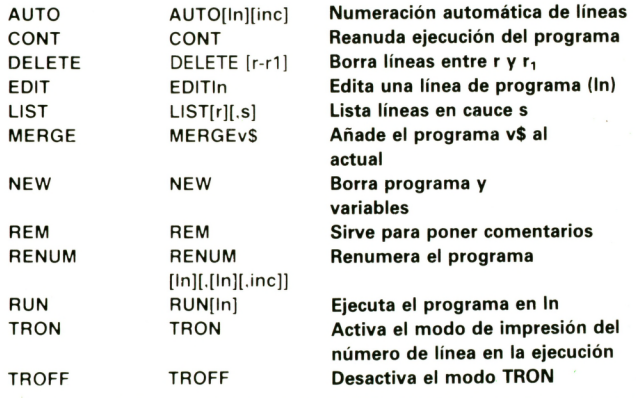

### **INSTRUCCIONES GENERALES**

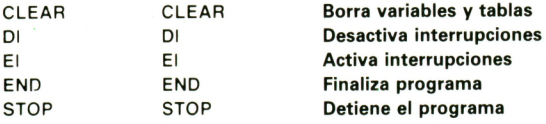

### **FUNCIONES DE CADENA**

### **PALABRA SINTAXIS DEFINICION**

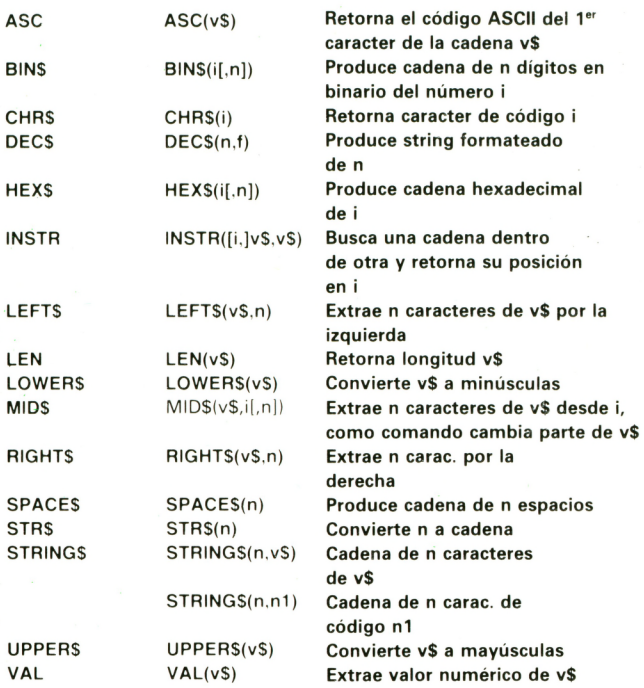

### **FUNCIONES NUMERICAS**

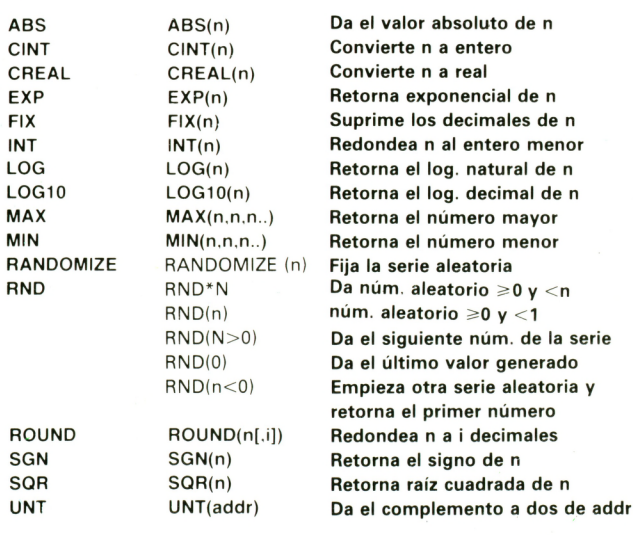

## **FUNCIONES TRIGONOMETRICAS**

N

### **PALABRA SINTAXIS DEFINICION**

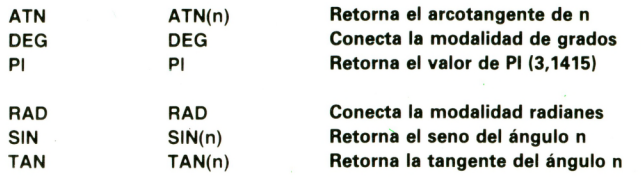

### **BUCLES, CONDICIONALES, COM. DE CONTROL**

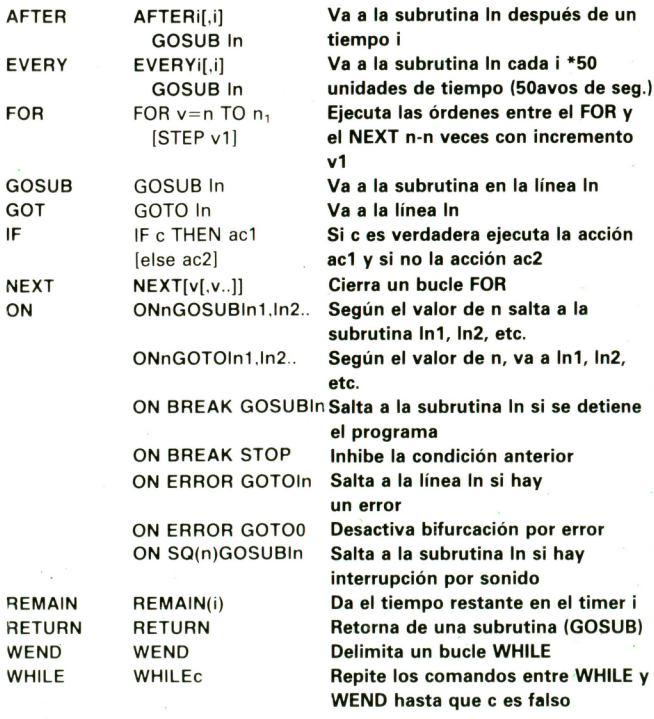

### **COMANDOS SOBRE FICHEROS**

### **PALABRA SINTAXIS DEFINICION**

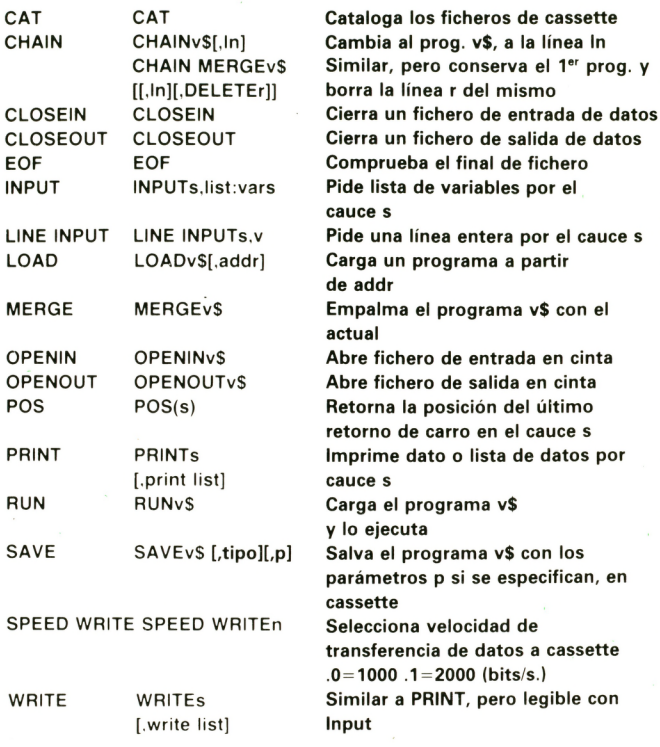

### **COMANDOS SOBRE DATOS**

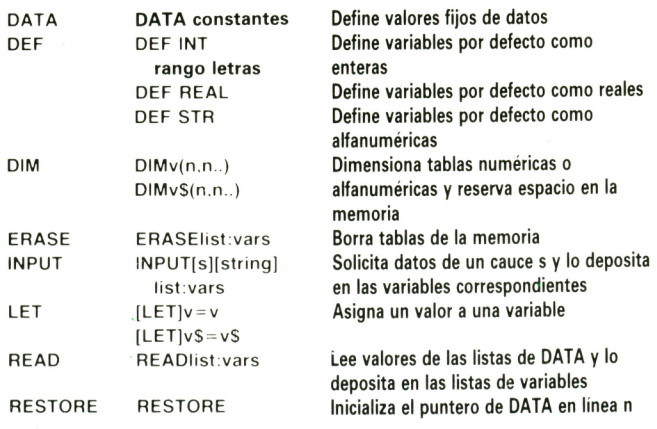

### **COMANDOS DE TECLADO Y JOYSTICK**

### **PALABRA SINTAXIS SIGNIFICADO**

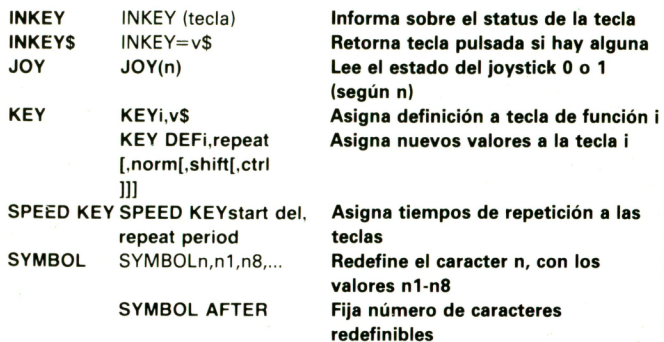

### **OPERANDOS DE RELACION**

### **SIMBOLO OPERACION**

 $<$  menor  $=$  igual  $>$  mayor  $\langle$  >  $\qquad$  desigual

 $\lt$  =  $\circ$  =  $\lt$  menor o igual  $>$  =  $>$   $=$   $>$  mayor o igual

### **OPERANDOS ARITMETICOS**

### **SIMBOLO OPERACION PRIORIDAD**

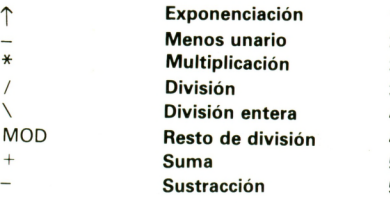

### EDITORIAL NORAY, S.A. San Gervasio de Cassolas, 79 08022 Barcelona

**Keith Hook 1985**

### TODOS LOS DERECHOS RESERVADOS

**La reproducción de esta carta por cualquier medio sin autorización expresa del Editor, será perseguida por la ley. El autor agradece el permiso de los fabricantes para incluir el**

**material bajo copyright de sus manuales.**

### **OPERADORES LOGICOS**

### **PALABRA SINTAXIS DEFINICION**

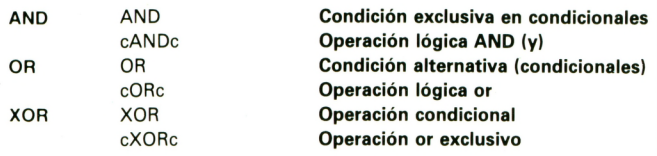

# **TABLAS DE VERDAD**

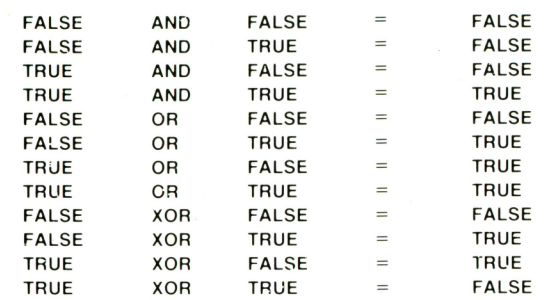

(TRUE = Verdadero, FALSE = Falso)

# **PANTALLAS GRAFICAS Y DE TEXTO**

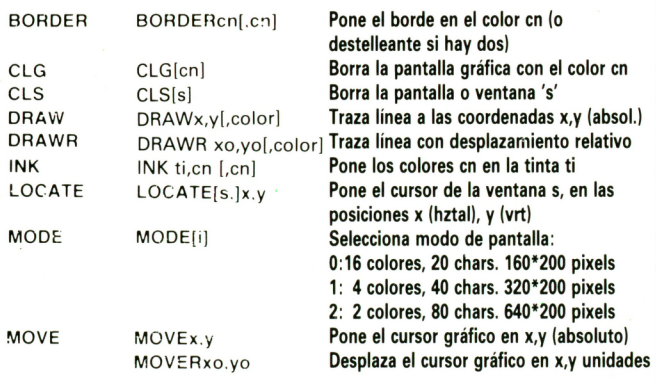

# **PANTALLAS GRAFICAS Y DE TEXTO**

### **PALABRA SINTAXIS SIGNIFICADO**

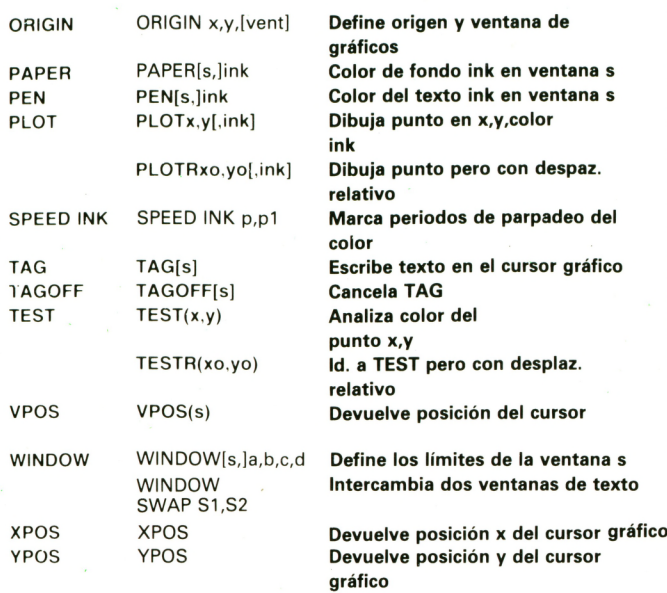

### **CANALES DE SONIDO**

### **PALABRA SINTAXIS DEFINICION**

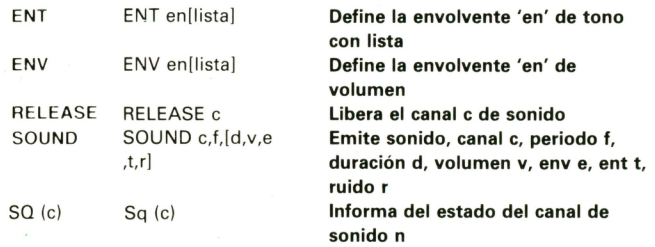

### **COMANDOS DE IMPRESION**

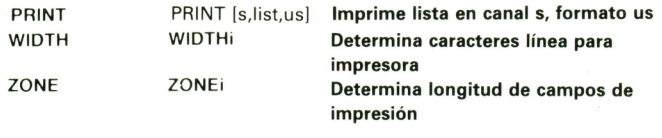

# **COMANDOS PARA CODIGO MAQUINA**

# **PALABRA SINTAXIS DEFINICION**

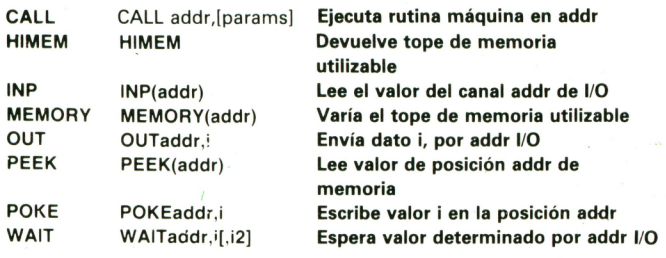

### **CARACTERES DE CONTROL**

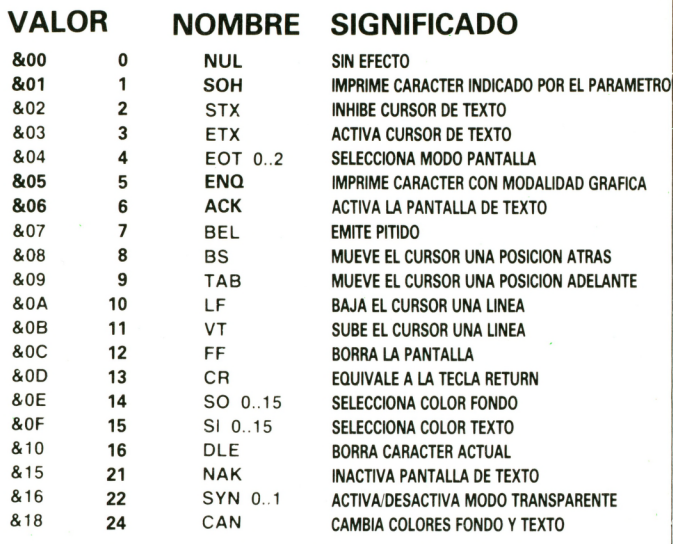

### **TRATAMIENTO DE ERRORES**

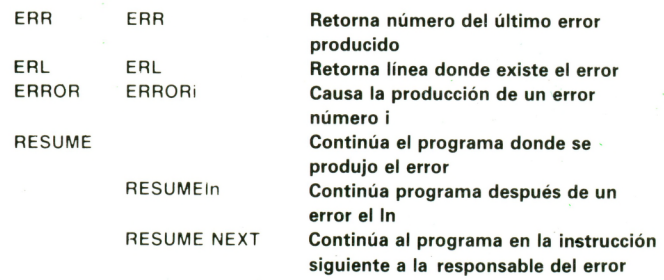

### **MENSAJES DE ERROR**

- **— Unexpected NEXT <sup>1</sup> - NEXT inesperado**
- **— Syntax error <sup>2</sup> - Error de sintaxis**
- 
- **— DATA exhausted 4- DATA terminados**
- 
- 
- **— Line doesn't exist <sup>8</sup> - No existe la línea**
- **— Subscript out of <sup>9</sup> - Fuera del rango**
- **— Array already <sup>10</sup> - Matriz ya**
- **— Division by zero <sup>11</sup> - División por <sup>0</sup>**
- 
- 
- **— Type mismatch <sup>13</sup> - Error de tipo — String space full <sup>14</sup> - No espacio para**
- 
- **— String expression too 16- Expresión demasiado complex**<br>**17 - Cannot CONTINUE**
- 
- 
- **function**<br>**19 RESUME** missing
- **— Unexpected RESUME <sup>20</sup> - RESUME inesperado**
- **found directo**
- 
- 
- 
- 
- 
- 
- 
- 
- **— Unexpected WORD 30- Palabra inesperada**
- 
- 
- **— Unexpected RETURN 3- RETURN inesperado**
- 
- **— Improper argument <sup>5</sup> - Argumento impropio**
- **— Overflow <sup>6</sup> - Desbordamiento**
	- **— Memory full <sup>7</sup> - Memoria llena**
	-
	- **range dimensionado**
	- **dimensioned dimensionada**
	-
	- **— Invalid direct 12- Comando directo no command válido**
		-
		- **cadenas**
- **— String too long <sup>15</sup> - Cadena demasiado** larga<br>16 – Expresión demasiado
	-
- **— Cannot CONTINUE <sup>17</sup> - No puede continuar**
	- **— Unknown user 18- Función desconocida**
	- **— RESUME missing 19- RESUME desaparecido**
	-
	- **— Direct command <sup>21</sup> - Encontrado comando**
- **— Operand missing <sup>22</sup> - Operando desaparecido**
- **— Line too long <sup>23</sup> - Línea demasiado larga**
	- **Encontrado** final de **fichero**
- **— File type error <sup>25</sup> - Error de tipo de fichero**
- **— NEXT missing 26- NEXT desaparecido**
	-
- **<sup>27</sup> — File already open <sup>27</sup> - Fichero ya abierto — Unknown command 28- Comando desconocido**
- **— WORD missing 29- Palabra desaparecida**
	-

### **COLORES**

- 
- 
- **- Azul brillante 16- Rosa**
- 
- 
- 
- 
- 
- **- Púrpura <sup>21</sup> - Lima - Magenta brillante <sup>22</sup> - Verde pastel**
- 
- 
- 
- 
- **- Blanco**
- **- Negro <sup>14</sup> - Azul pastel**
	- **- Azul <sup>15</sup> - Naranja**
	-
	-
- **- Rojo <sup>17</sup> - Magenta pastel - Magenta <sup>18</sup> - Verde brillante**
	- **- Malva <sup>19</sup> - Verde marino**
- **- Rojo brillante <sup>20</sup> - Ciano brillante**
	-
	-
- **- Verde <sup>23</sup> - Ciano pastel**
- **- Ciano 24- Amarillo brillante**
- **- Azul cielo <sup>25</sup> - Amarillo pastel**
	- **- Amarillo <sup>26</sup> - Blanco brillante**

## **TOKENS DEL BASIC**

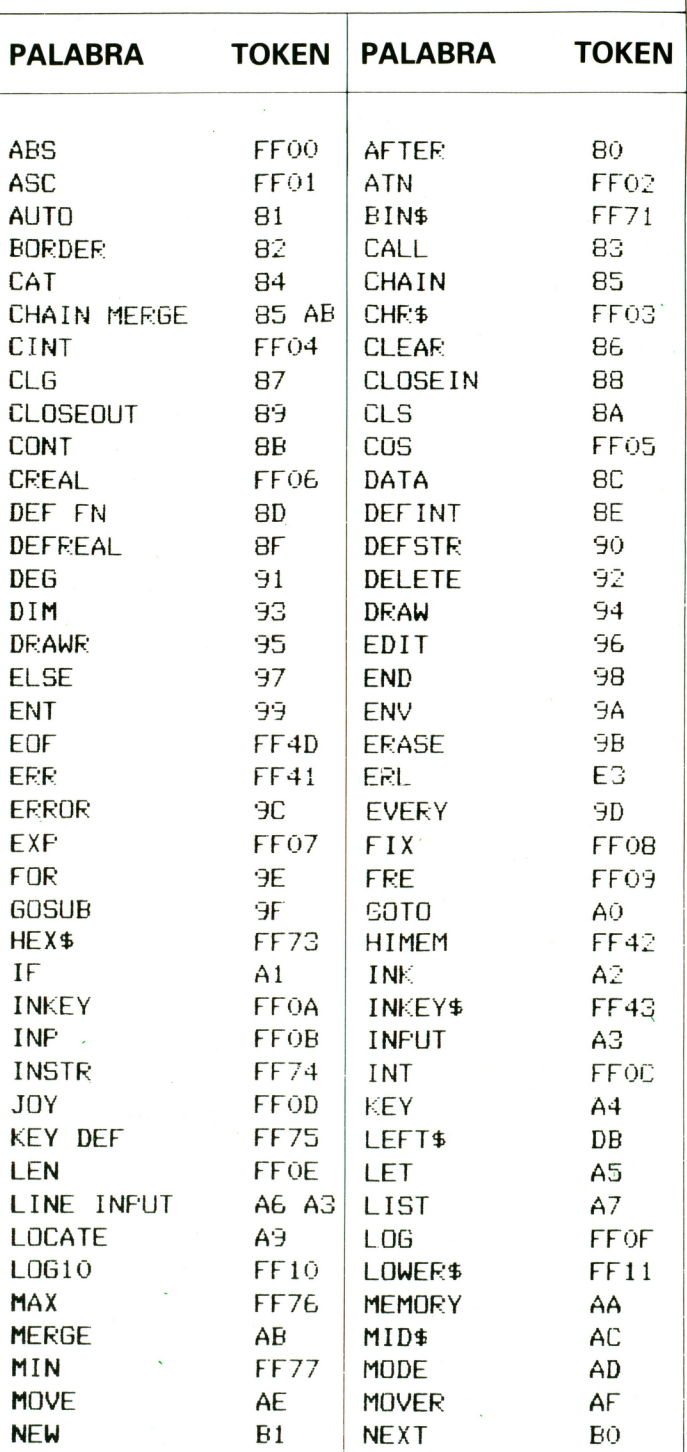

## **TOKENS DEL BASIC**

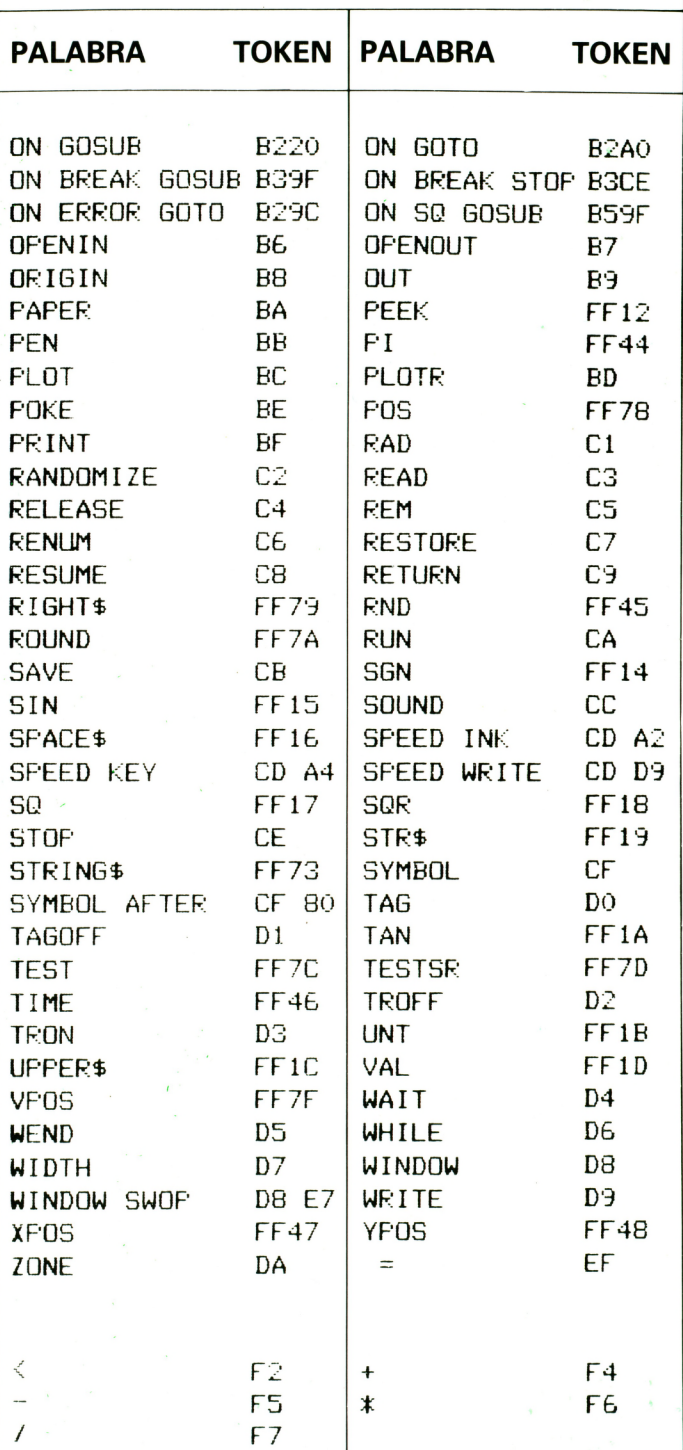